# Service Desk Automation using Machine Learning

Ryan Rosiak Intern at JP Morgan Chase COSC 380-001

# Who is JP Morgan Chase?

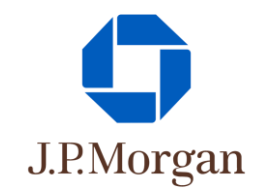

- An American multinational investment bank and financial services holding company
	- Multinational
		- Operate in over 60 countries
		- Over 240,000 employees
	- Investment Bank
		- Advisory based regulated transactions on behalf of individuals, corporations, and governments (Mergers, Acquisitions, Trading, etc)
	- Financial Services
		- Manage money
	- Holding Company
		- Owns shares in other companies (Parent Company)
		- Manage assets of owned companies

Fun Fact: JP Morgan Chase is the 3rd largest bank in the world controlling over \$3.68 trillion dollars in assets

# My Role

- Consumer and Community Banking Division
	- Banking with the direct public (Chase credit cards, Websites, Mobile Banking, etc)
- Architecture and Data Engineering
	- Tech division
- Photon Framework Team
	- Internal framework that provides a layer of standard features on top of backend architecture (DPL, Database, Auth, etc)
- Team of 4 interns
	- Team name: NP-Compete

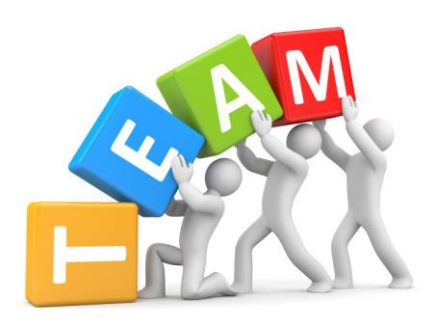

### The Problem

- Photon team receives roughly 130 support tickets per sprint
- Framework usage increasing -> Ticket rate rapidly increasing
- 90% of tickets fall under consultation
	- Problems solved by:
		- **i. Pointing customer to correct documentation (approx. 82%)**
		- ii. 1:1 walkthrough
- 5 engineers on support
	- Do not want to add more!!!
- Less engineers on support -> More engineers developing new features

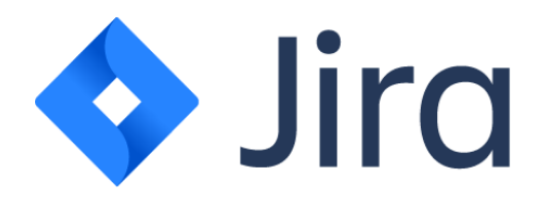

## The Solution

- Implement service desk automation using Jira bot
	- Support requests submitted through Jira
- Jira bot replies to support requests on Jira
- Two part answers to support requests:
	- **Use NLP to provide a targeted answer (Title, Description, Version(s) Affected)**
	- **Use tagged components from request to provide default answer**
- NLP answer will provide a link to
	- Documentation
	- Previous ticket threads
	- KB articles
- Default answers will provide a link to
	- Documentation

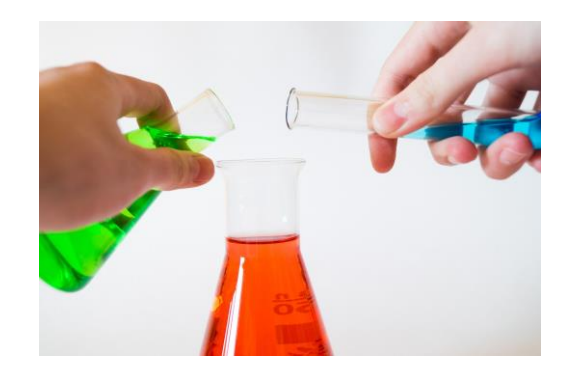

#### E2E Project Flow Example

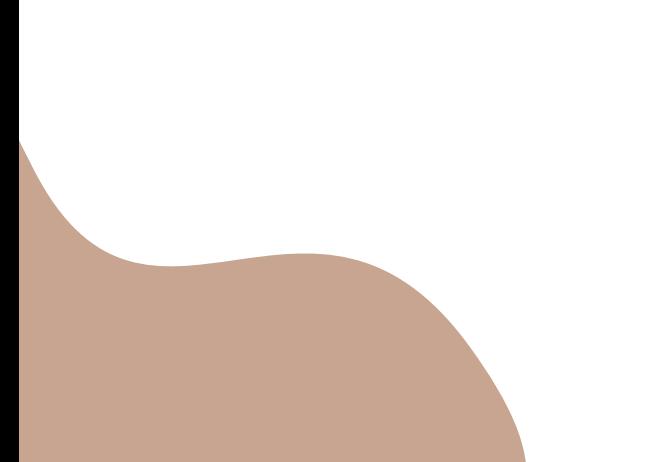

#### Team Goals

- **1. Add targeted answer functionality to Jira bot using machine learning**
- 2. Build curated test data to validate model of choice
- **3. Provide default answer based on components selected**
- **4. Deploy to GAP 3.0 to be used by developers**

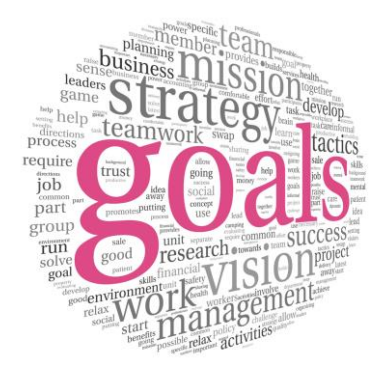

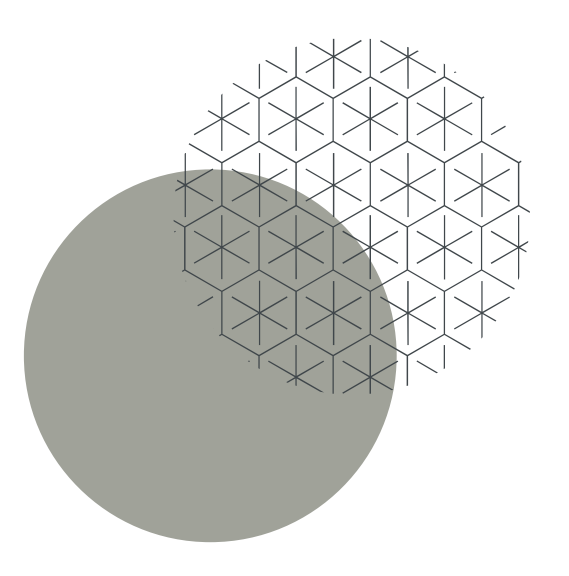

Timeline

# Researching

#### ● NLP libraries

- NLTK
- Huggingface
- Gensim
- **Machine Learning NLP concepts** 
	- Word Vectorization
- Machine Learning NLP models
	- **Doc2Vec**/Word2Vec ← Picked this one
	- Bert/ElasticSearch
	- Chatterbot
	- Rasa
- Model algorithms and infrastructure

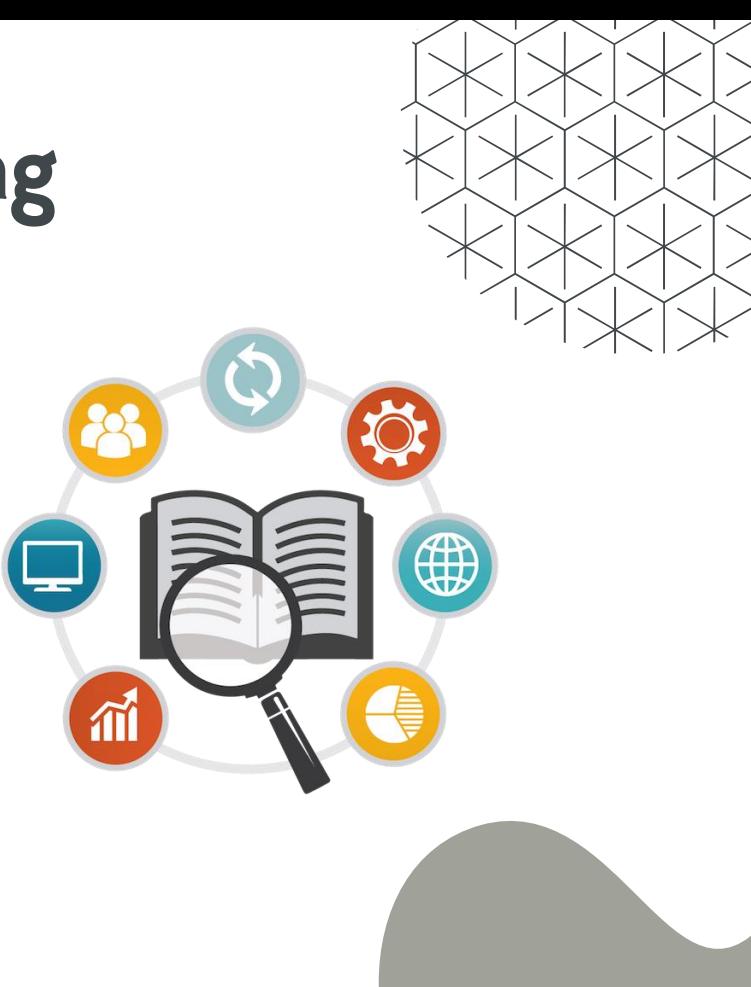

# The Algorithm/Model

- What is Doc2Vec?
	- Unsupervised ML algorithm trained on unlabeled strings
	- Assign numeric value to document of strings
	- Find "most similar" documents by finding the smallest distances
- Why was Doc2Vec picked?
	- Algorithmic logic already written (Only write business logic)
	- Allowed for easy training and updating of model
	- Performed the best under problem domain (Non-restricted input)
- Parameters: CBOW, Sampling alg, min\_count, window\_size, vector\_size

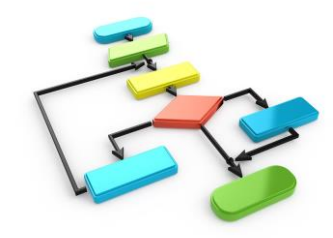

# The Algorithm/Model Continued

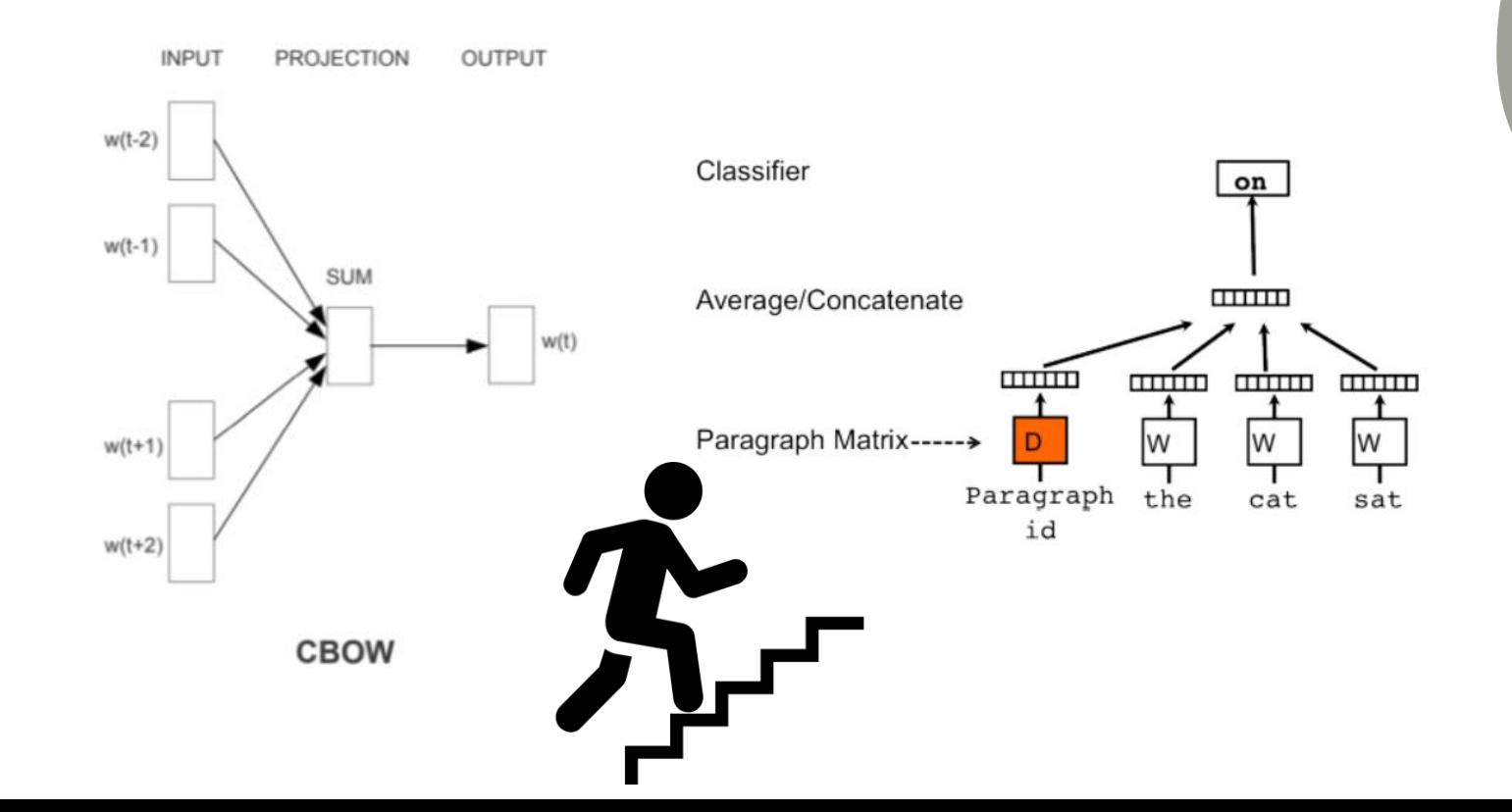

# Writing Software

- \*\*All software written in Python\*\*
- Independent modules for interacting with model
	- Creating/Training/Saving/Loading the model
- Generating graphs and metrics for model
- Optimizing code
	- Multithreading
- Unit tests
- Generating bot responses
- Interacting with Jira API and Jira webhook
- Loading modules onto bot
- Writing configuration files
	- Deployment

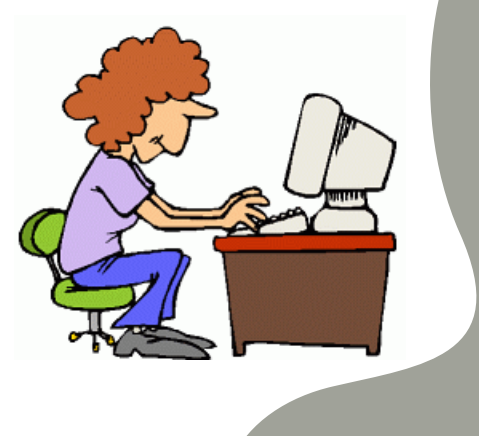

# Deploying

- What is GAP? (Gaia Application Platform)
	- A platform to run your application asynchronously "forever"
	- $\circ$  Prototype  $\rightarrow$  Production quickly!!!!
	- Creates a container of your app with everything it needs installed
	- Industry grade security
	- Compatibility with most frameworks and database systems
- Updating manifest file
	- Adding dependencies
- Configuring for python project
- **Reading A LOT of logs!!!**
- Configuring code for production environment
- **Managing credentials** 
	- $\circ$  FPV-AIM
	- MariaDB credentials

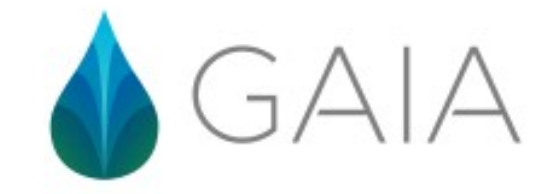

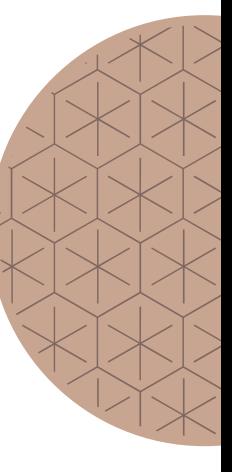

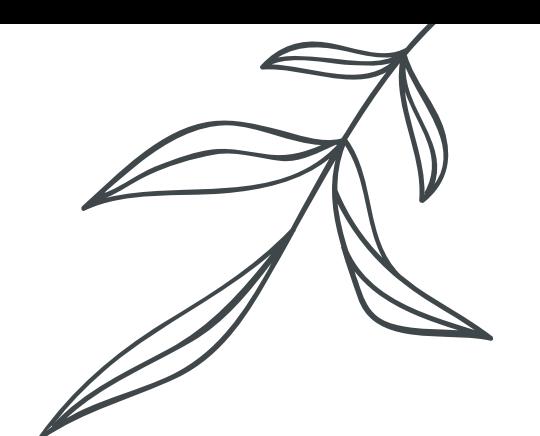

# Endnotes

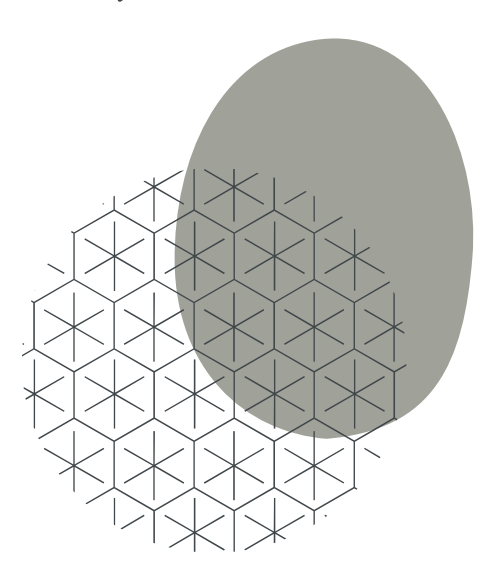

#### What I Learned

- Python in a real world environment
	- Multithreading
	- Writing tests / Debugging
	- NLP libraries
- Database management (MariaDB)
- Implementing a complex ML model
	- Algorithm analysis
- Adding features to an existing codebase
	- Reading others code
- Industry standard applications
	- Jira workflow, Confluence, Bitbucket
- Writing documentation
- Development practices
	- Whiteboard
	- Kanban boards (Scrum)
- Development environment / Working on a team

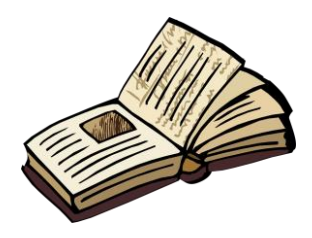

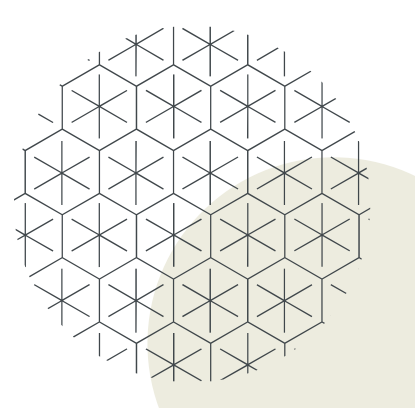

# Challenges I Faced

- Learning new concepts
- Debugging
	- Software
	- Logs
- Presenting
	- Photon team
	- Upper management
- **Remote workflow**
- Managing connections

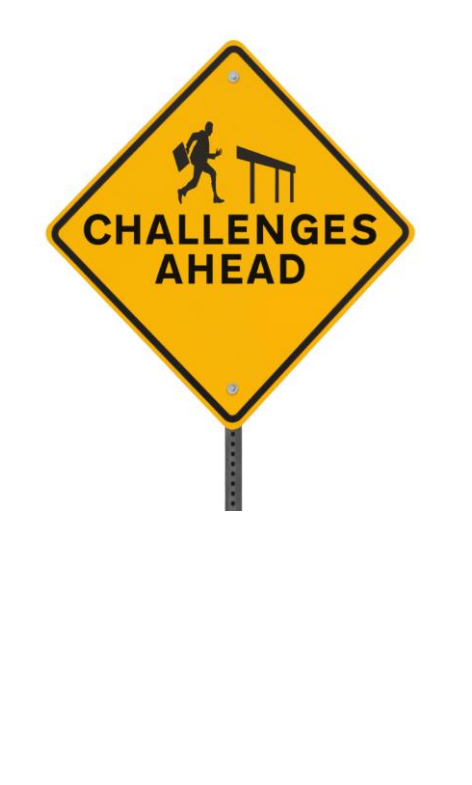

#### Classroom Experience Influence

- Debugging projects (All CS courses)
- Algorithm Analysis (220/320)
- ML fundamentals (311)
- Database (SQL) fundamentals (386)
- Programming fundamentals (All CS courses)
- Problem solving (All CS and Math courses)

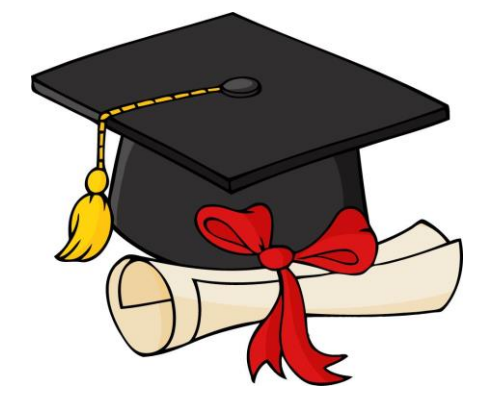

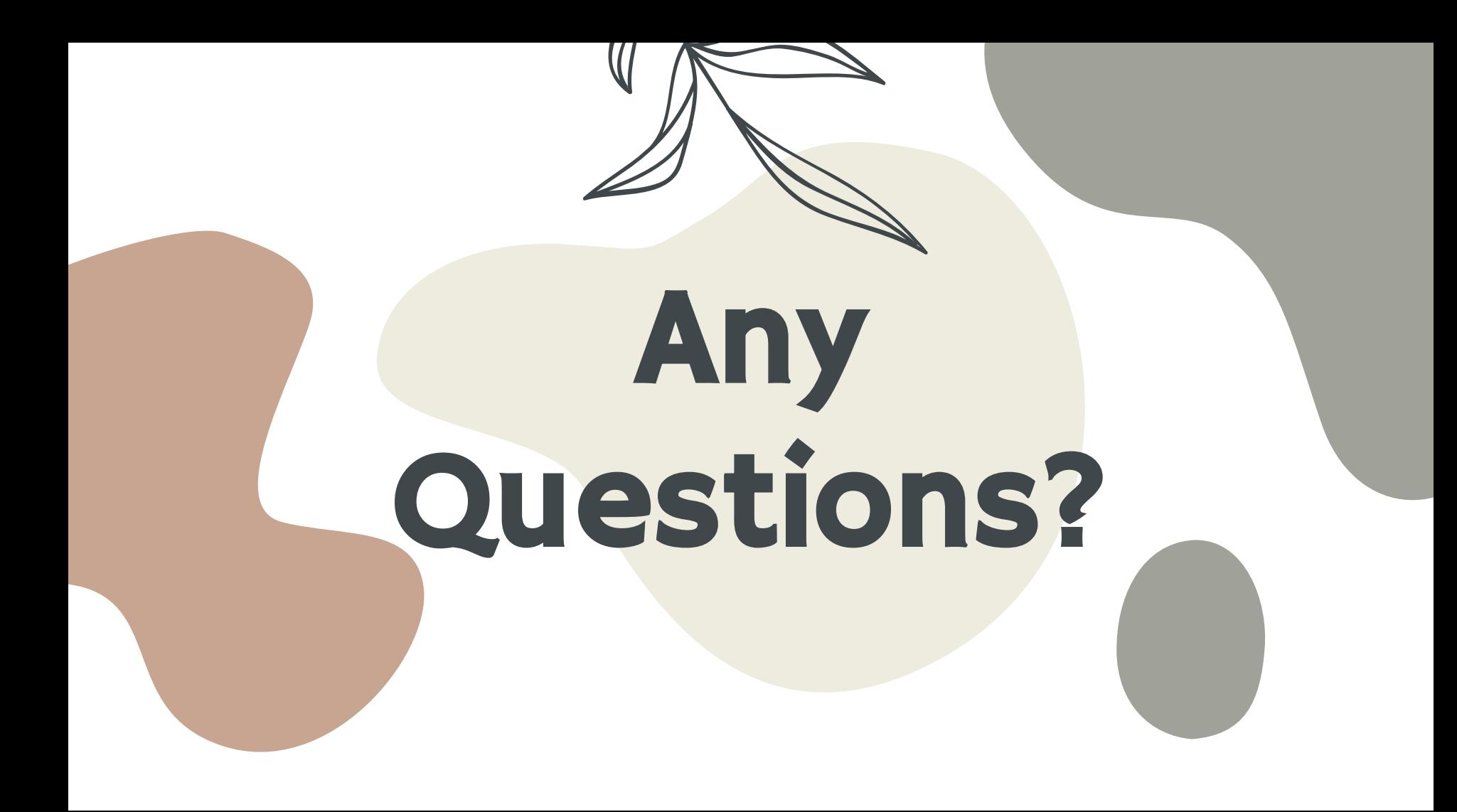